# **Teil 3**

**3**

Interne Software

Interne Software

# **Interne Software**

# **3 Interne Software**

## **Inhalt**

**3/1 Das Betriebssystem** 3/1.2 Die wichtigsten Adressen

 $\overline{1}$ 

Teil 3: Interne Software

Teil 3 widmet sich ganz der rechnerinternen Software unserer CPC-Rechner, auch Firmware genannt. Hier werden wir aufdas Betriebssystem und den Basic-Interpreter eingehen und auch etwas zum Thema CP/M sagen.

# **3/1 Das Betriebssystem**

Im Rahmen der internen Software wollen wir natürlich zunächst das Betriebssystem besprechen. Dazu soll in Kapitel 3/1.1 eine Übersicht über die einzelnenAbschnitte des Betriebssystems und die Zusammenhänge gegeben werden und in Kapitel 3/1.2 eine Auflistung derHaupteinsprungstellen, die auchvomAnwender, teilweise sogarsehr einfach vom Basic aus, benutzt werden können. Kapitel 3/1.3 ist dann für spezielle Informationen vorgesehen.

Diese Kapitel gelten zunächst nur für den CPC 464, in weiteren Kapiteln werden wir auf die Unterschiede zum CPC 664 und CPC 6128 eingehen.

 $\overline{\phantom{a}}$ 

 $\sim$ 

# **3/1.2 Die wichtigsten Adressen**

In den CPC-Rechnern istjeweils eine Sprungtabelle vorhanden, die wichtige Routinen-Adressen beinhaltet. So gibt es dort z. B. Routinen zum Initialisieren oderZurücksetzen der einzelnen Bausteine wie Tastatur, Textverwaltung (Zeichen) oder auch Grafikverwaltung und Kassettenverwaltung. Im vorliegenden Kapitel wollen wir Ihnen diese Adressen mit ihren Ein- und Aussprungbedingungen und eine Erläuterung präsentieren, so daß Sie - auch vom Basic - diese Routinen aufrufen können. Um Ihnen die Arbeit mit diesen Routinen zu vereinfachen, zuvor noch einige Hinweise über Besonderheiten bei diesen Tabellen.

Um diese Tabellen so übersichtlich wie möglich zu halten, haben wirjeweils Spalten für die Ein- und Aussprungbedingungen bei den einzelnen Registern vorgesehen. Dortstehen die wichtigsten Hinweise, die im Normalfall ausreichen sollten. Kompliziertere Sachverhalte werden in der Spalte Bemerkung erläutert, wo auch die Funktion derjeweiligen Routine steht.

Ein  $-$  bei den Einsprungbedingungen bedeutet, daß bei dem jeweiligen Register keine Voreinstellung benötigt wird. Etwas komplizierter wird es bei den Aussprungbedingungen. Neben dem Text sind drei Eintragungen von Bedeutung:

x - Registerinhalt zerstört, d. h. im allgemeinen undefiniert (Bem) - siehe Bemerkung (e) - Register bleibt erhalten

Bei Text in den Aussprungbedingungen sollten aufjeden Fall die Bemerkungen gelesen werden. Insbesondere das CARRY-Flag in der Spalte F (Flags) wird öfters benutzt. Da eine ausführliche Beschreibung derFunktion dieses Flagsin der Spalte aus Platzgründen nicht gegeben werden kann, sollte besonders hier immer die Bemerkung beachtet werden.

Um Ihnen das Verständnis der Namen etwas zu erleichtern, werden wir anschließend eine alphabetische Übersicht der verwendeten Begriffe und Abkürzungen abdrucken. Zumeist läßt sich aus diesen Namen schon die Arbeitsweise der Routine und ihre Funktion ableiten. Vorangestellt ist allen Namen eine Abkürzung, die aufden Bereich innerhalb des Betriebssystems hinweist z. B. KM für Keyboard Manager oder TXT für Textverwaltung.

## **Verwendete Abkürzungen**

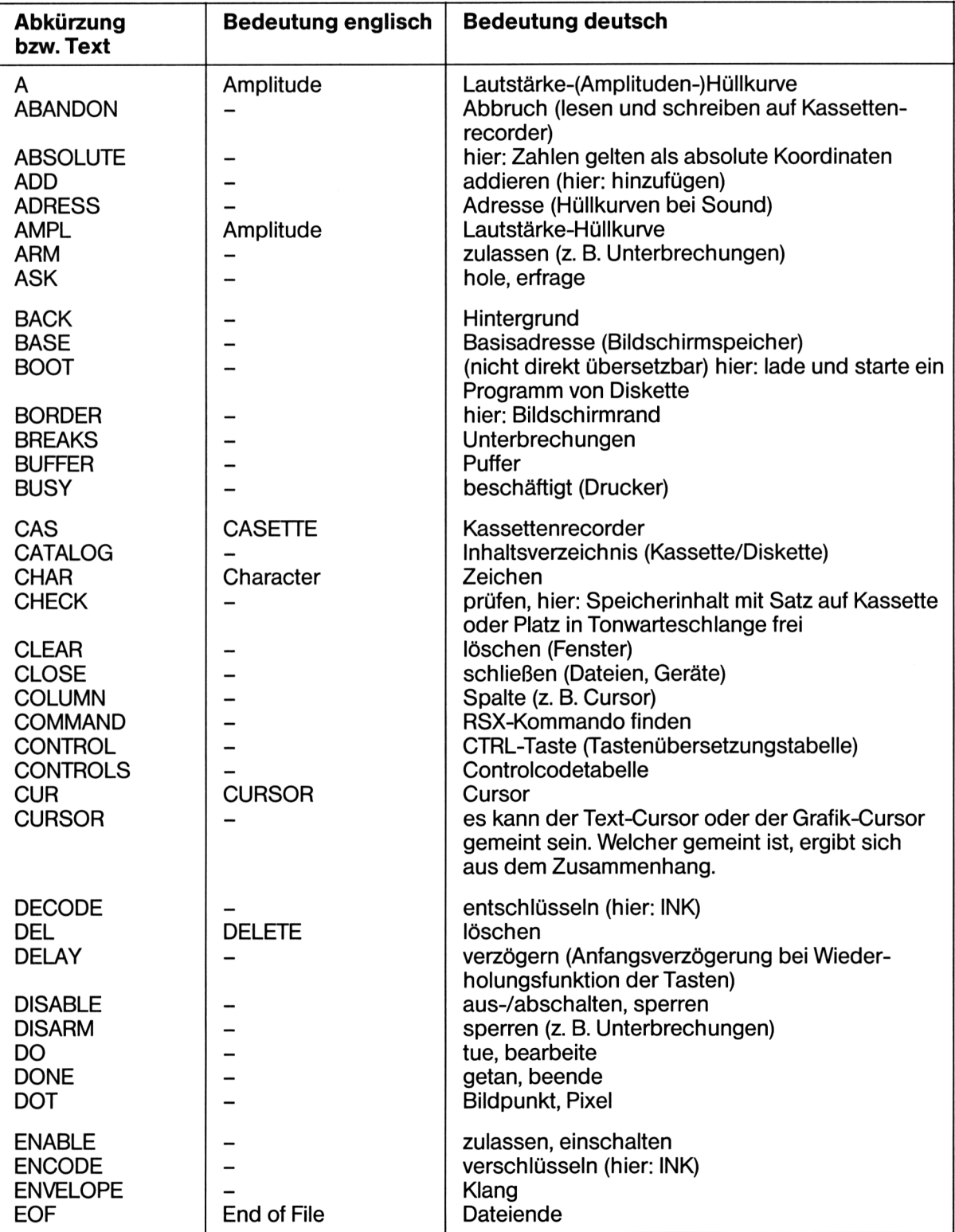

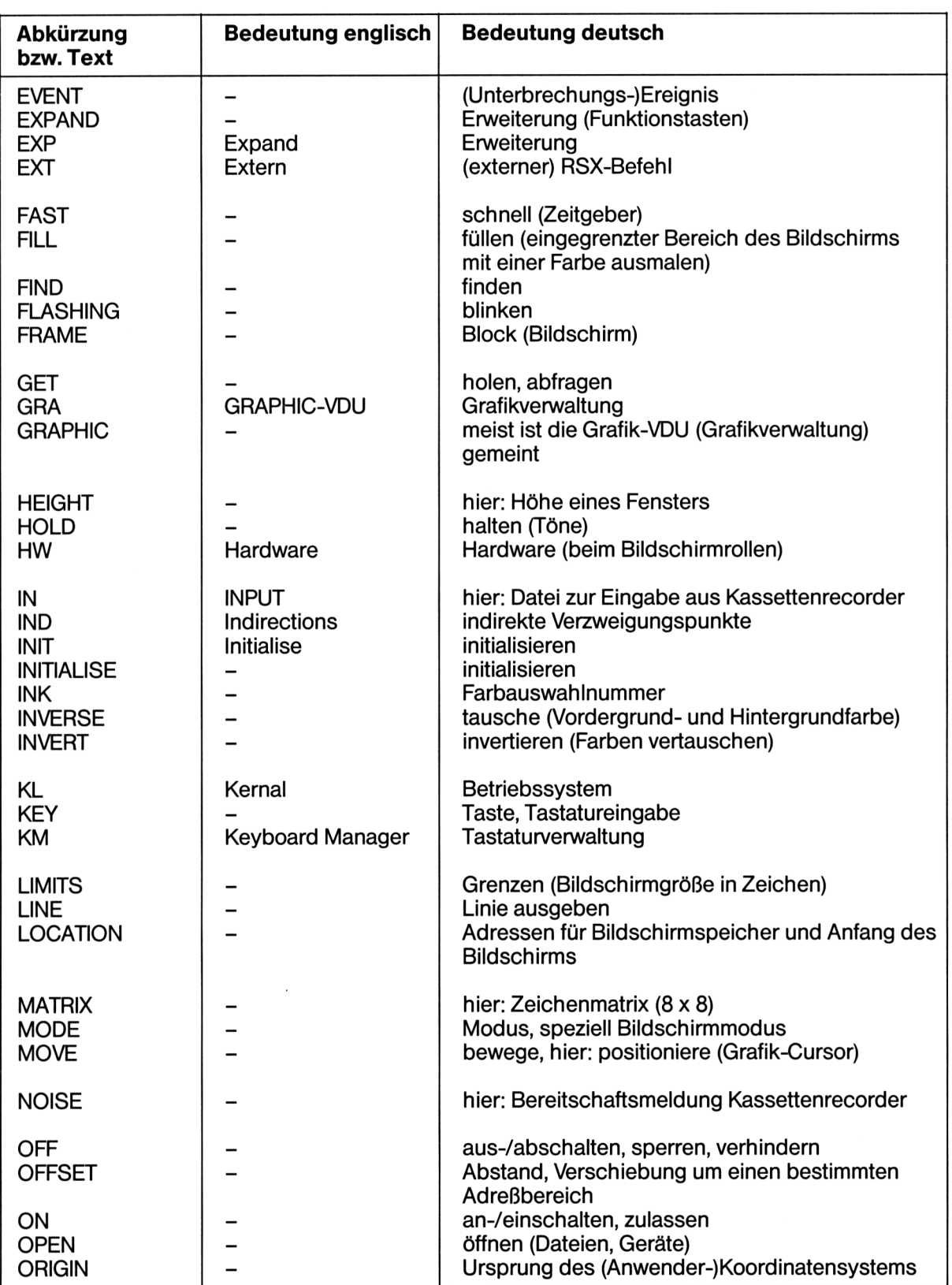

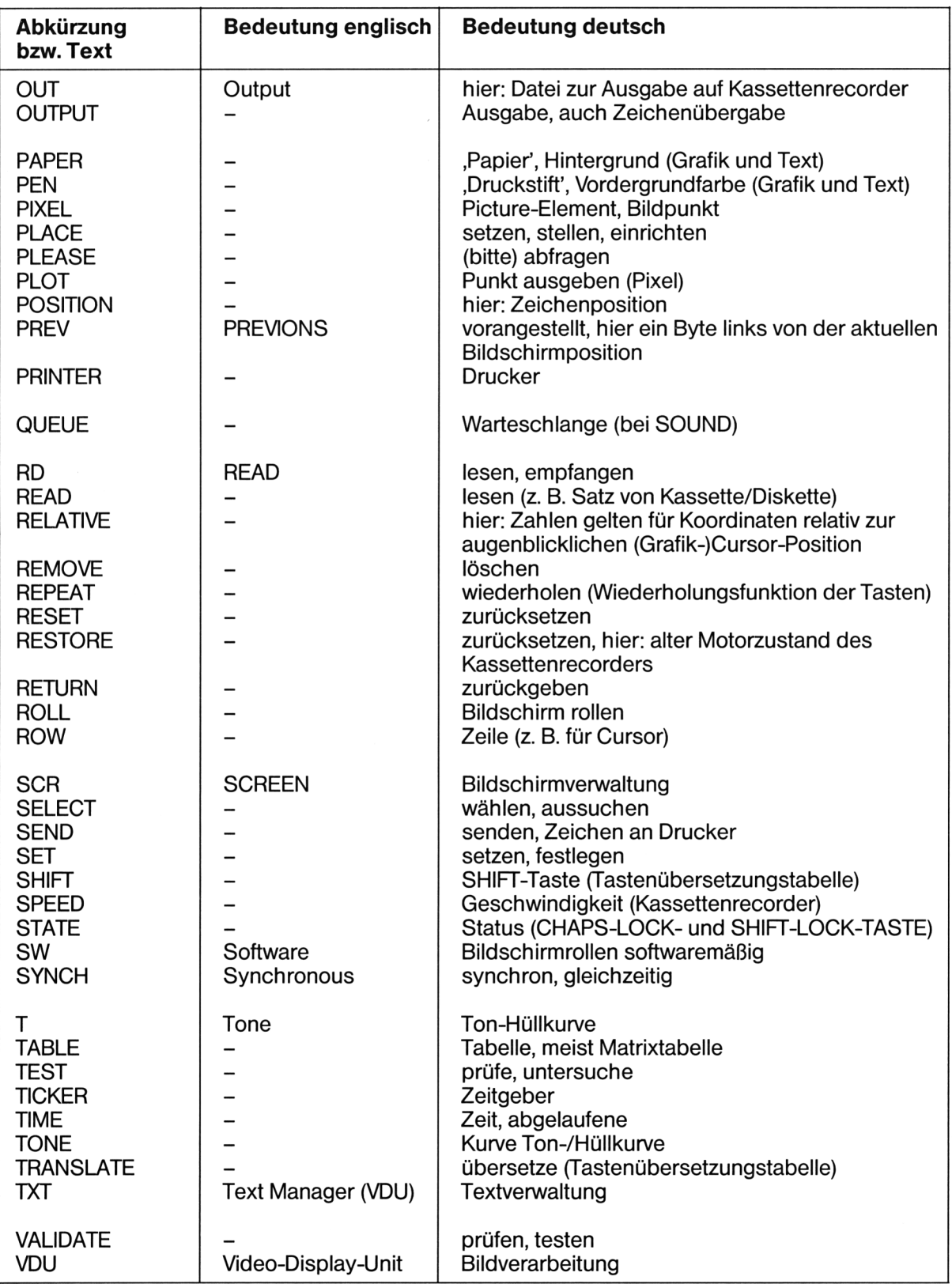

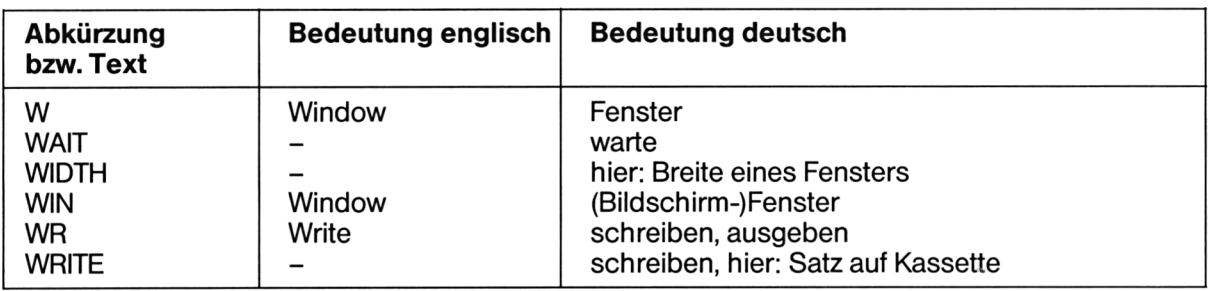

## $3/1.2.1$

## Tastaturverwaltung

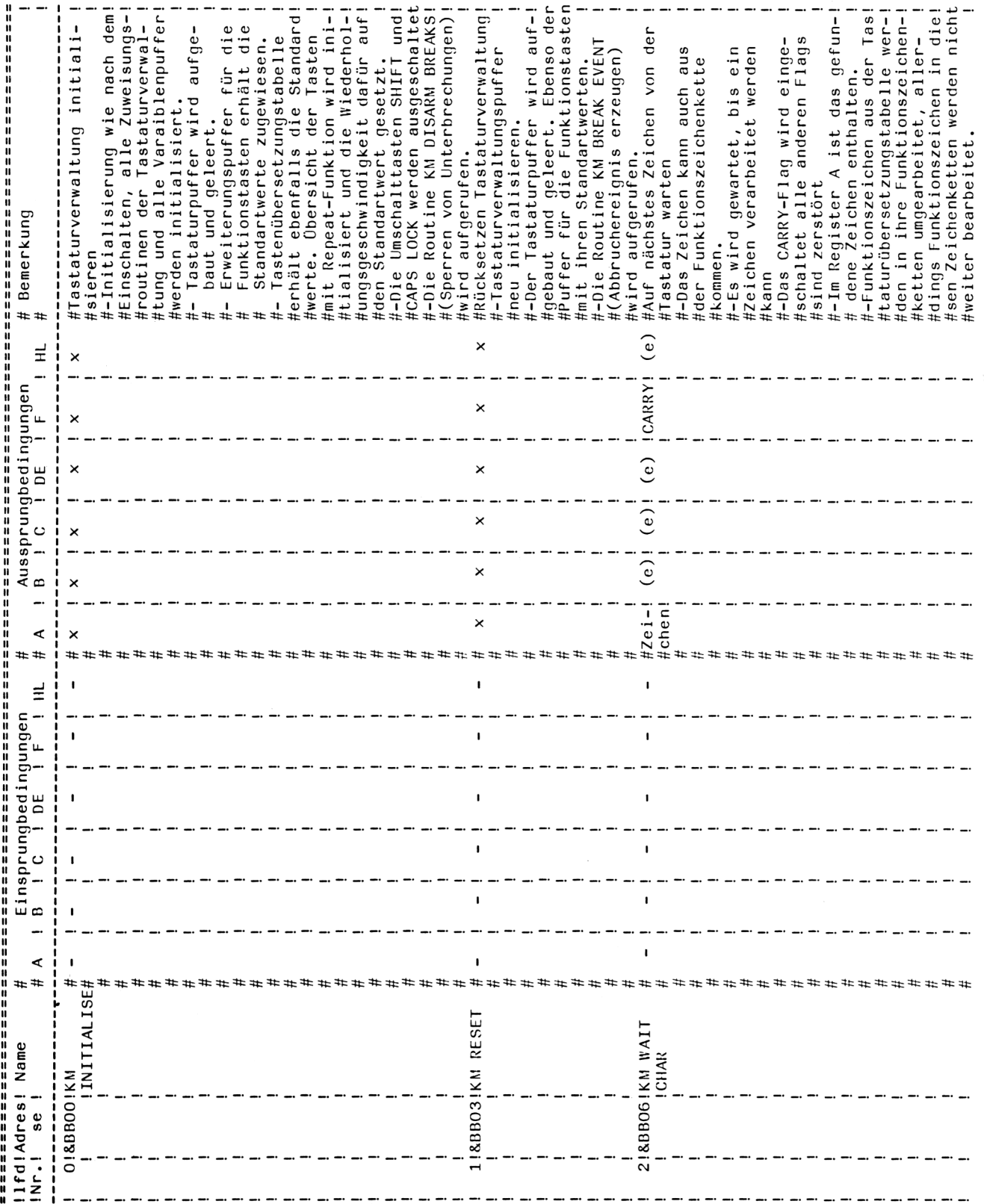

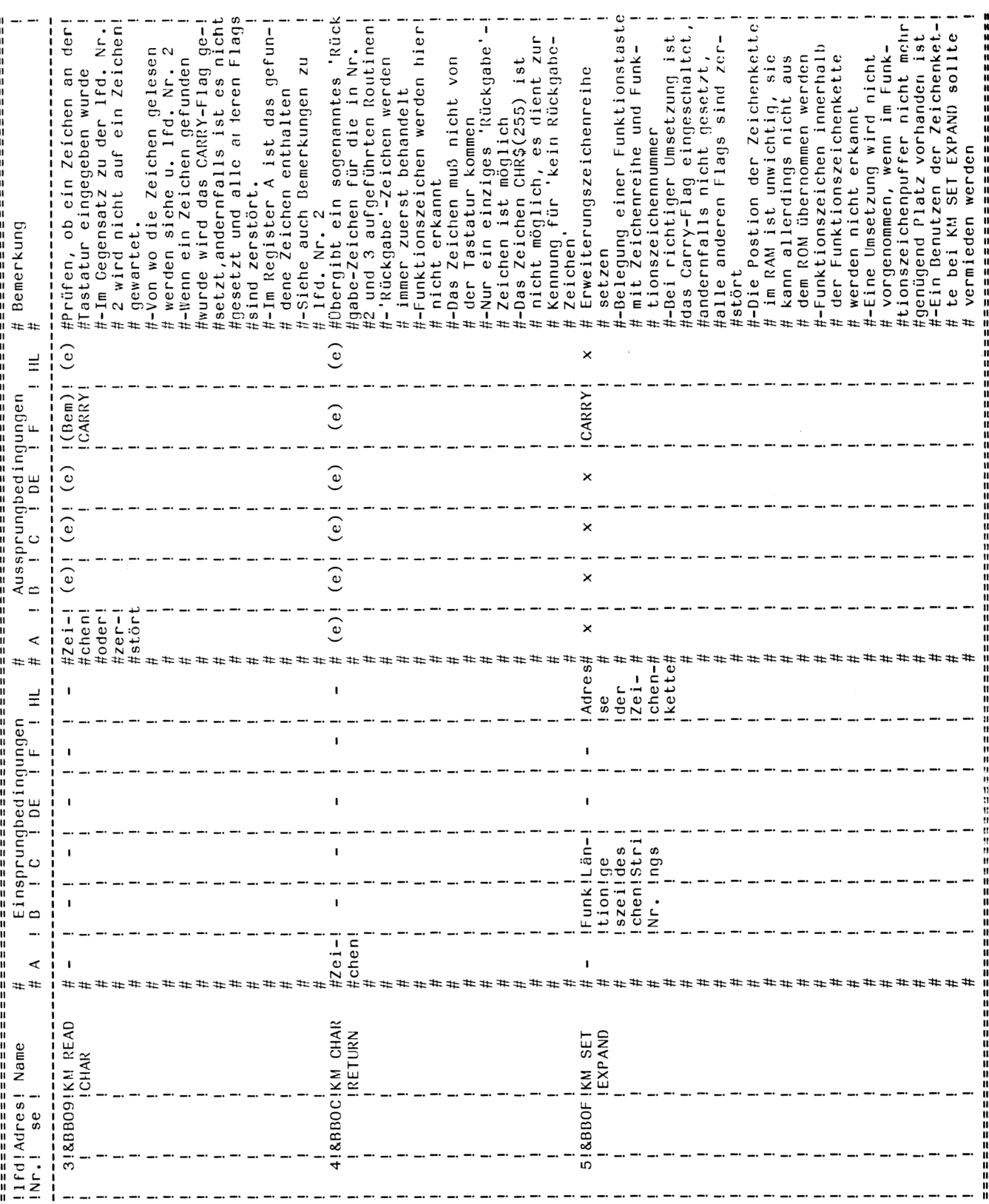

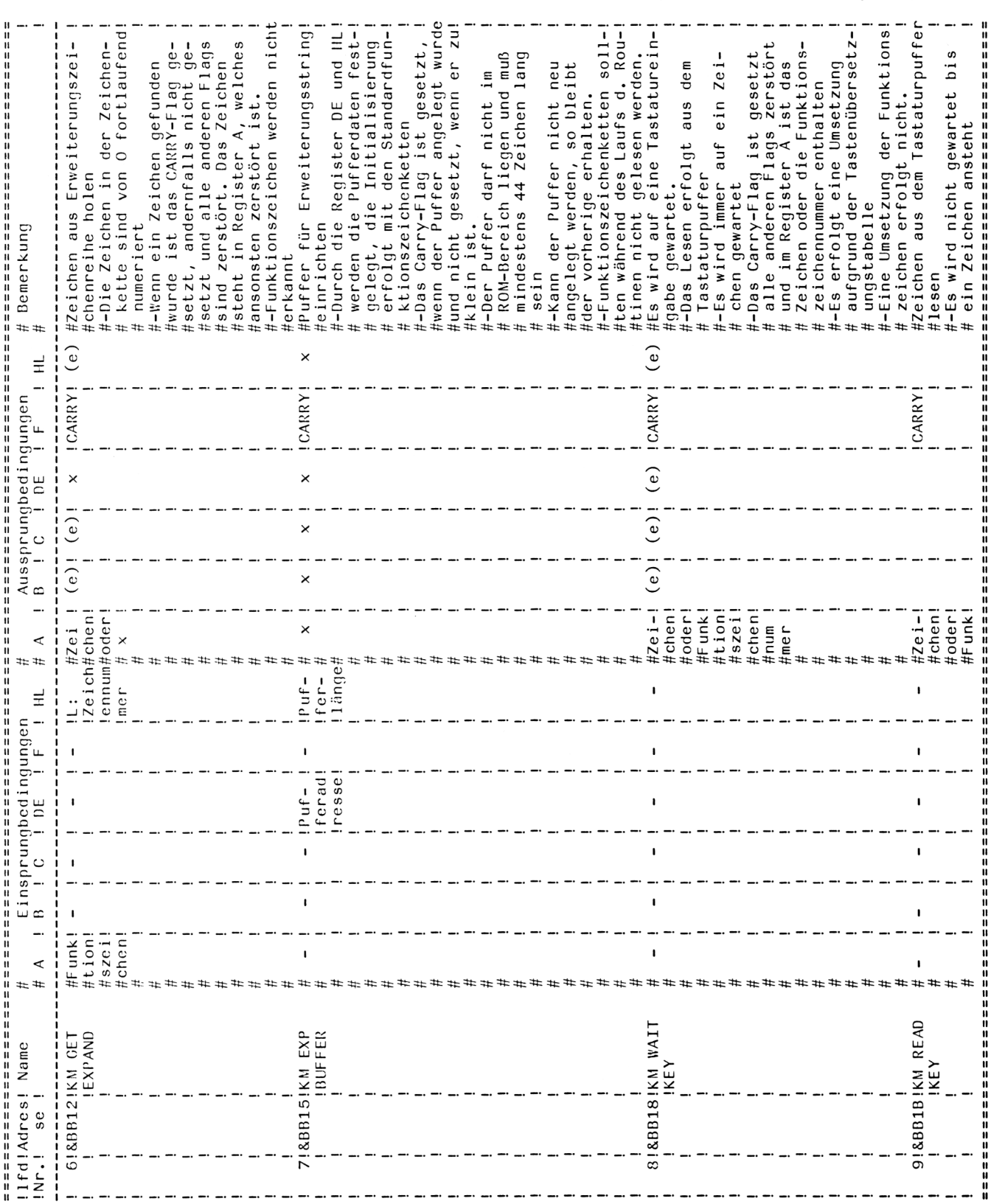

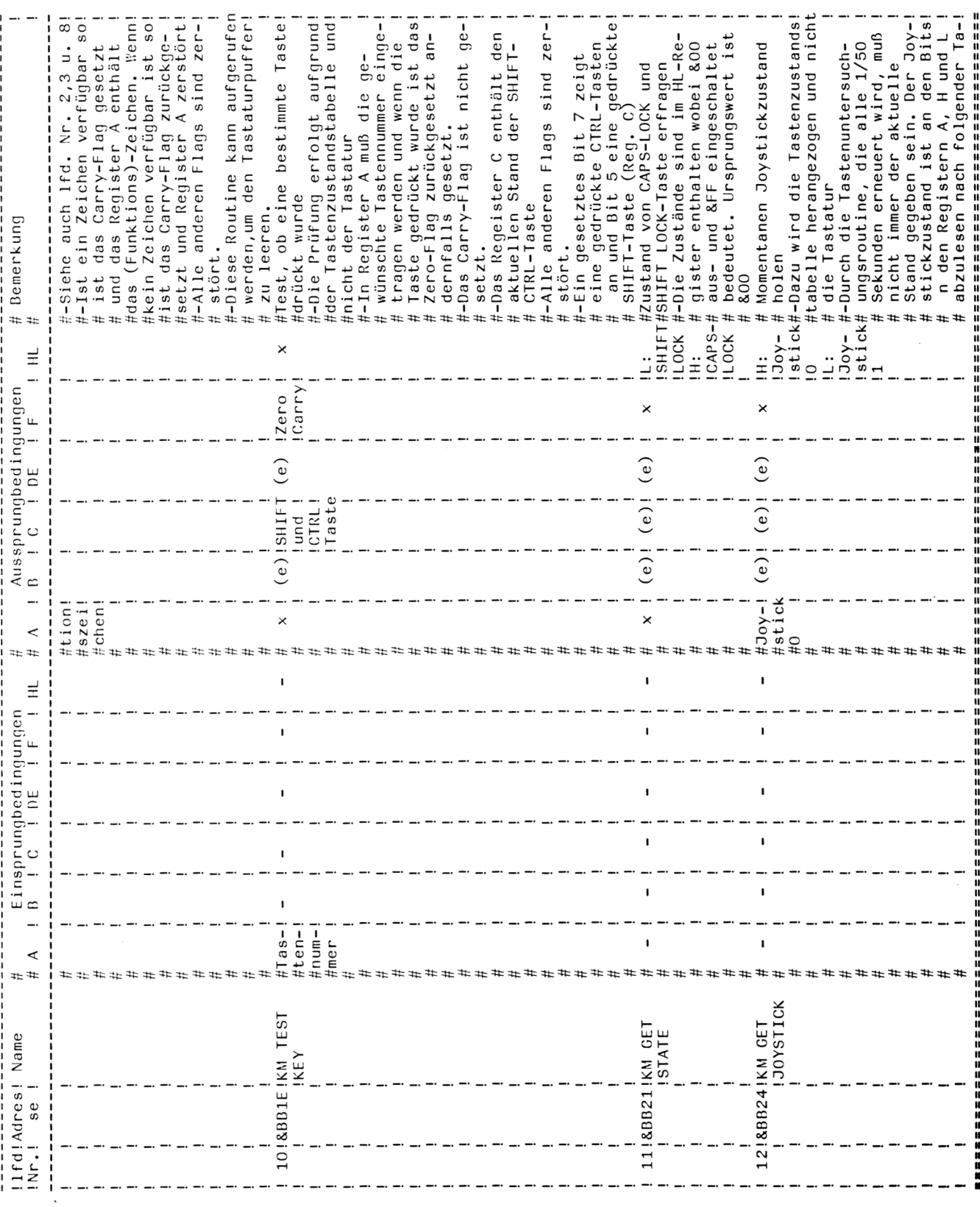

## 1.2 Die wichtigsten Adressen

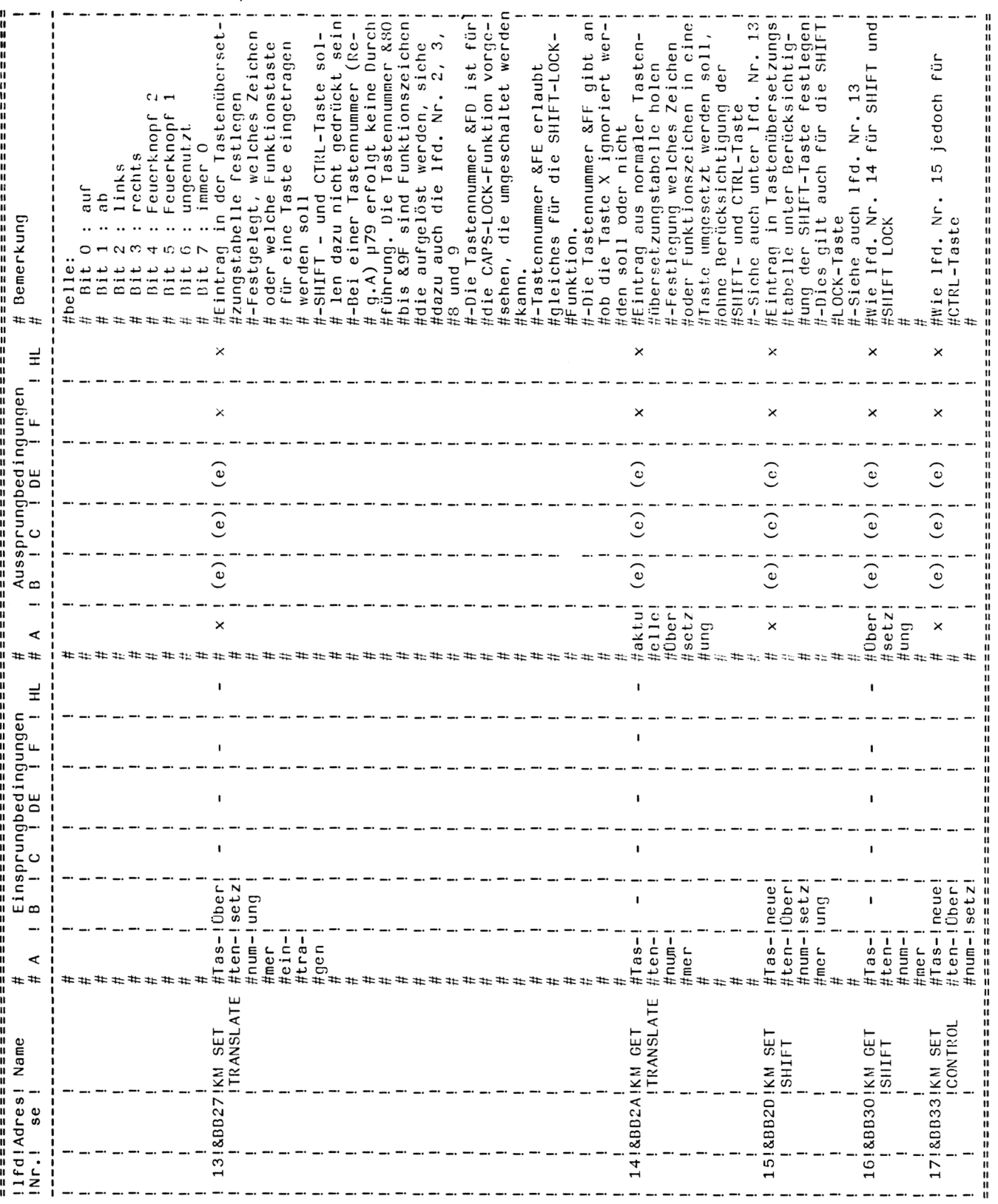

**Das Betriebssystem Teil 3 Kapitel 1.2** Seite 11

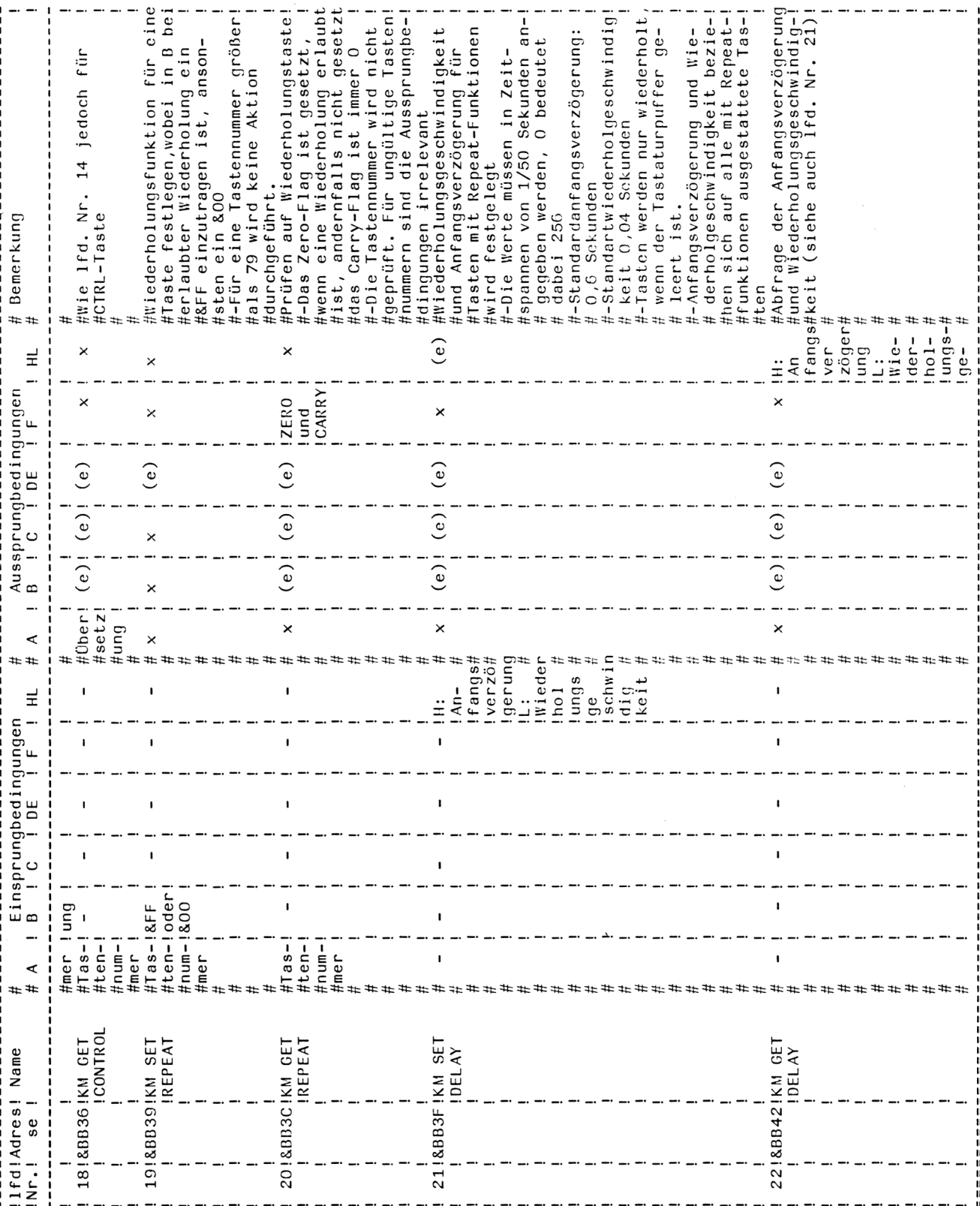

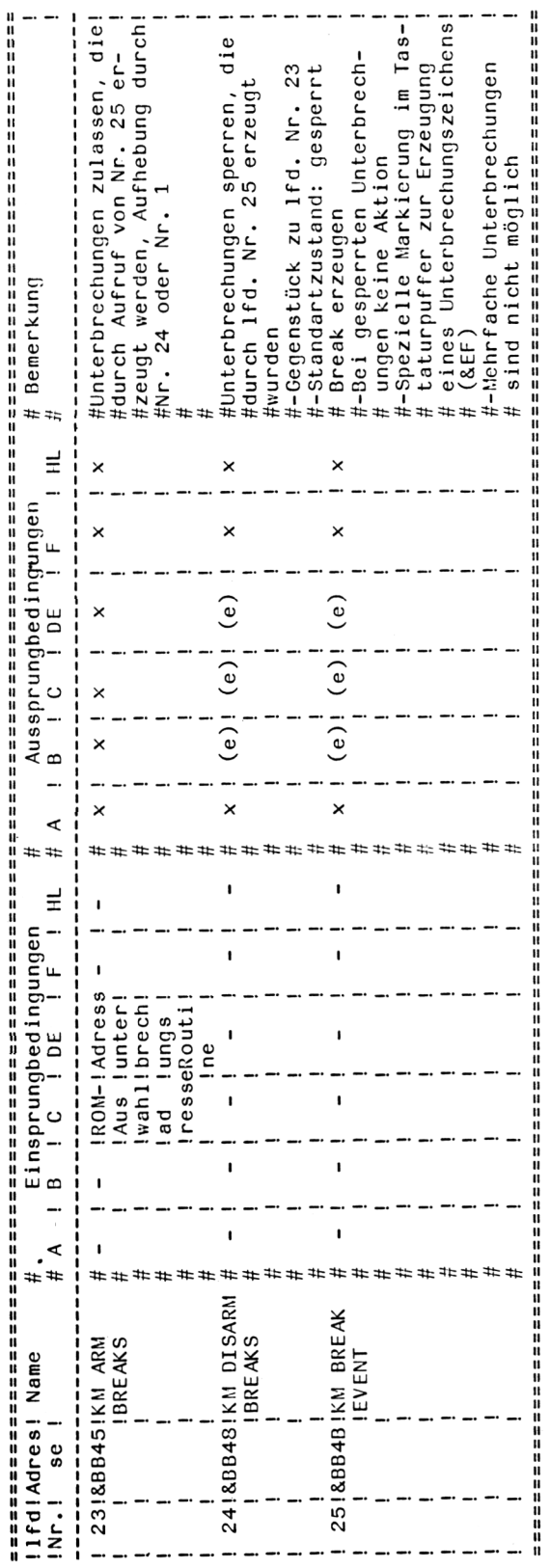